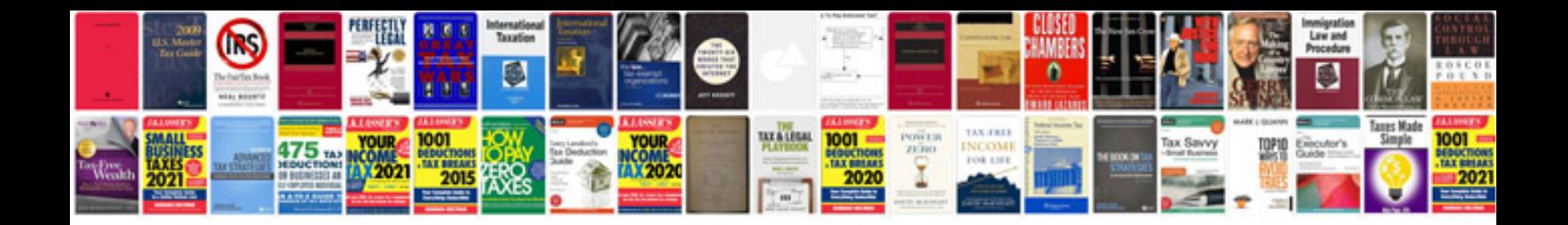

**Common app sample**

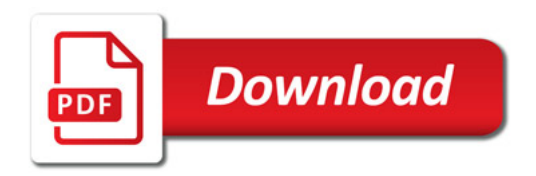

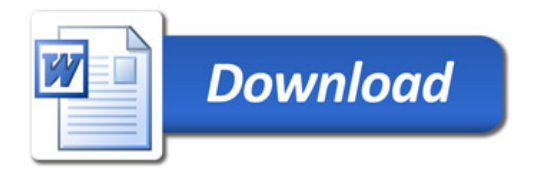